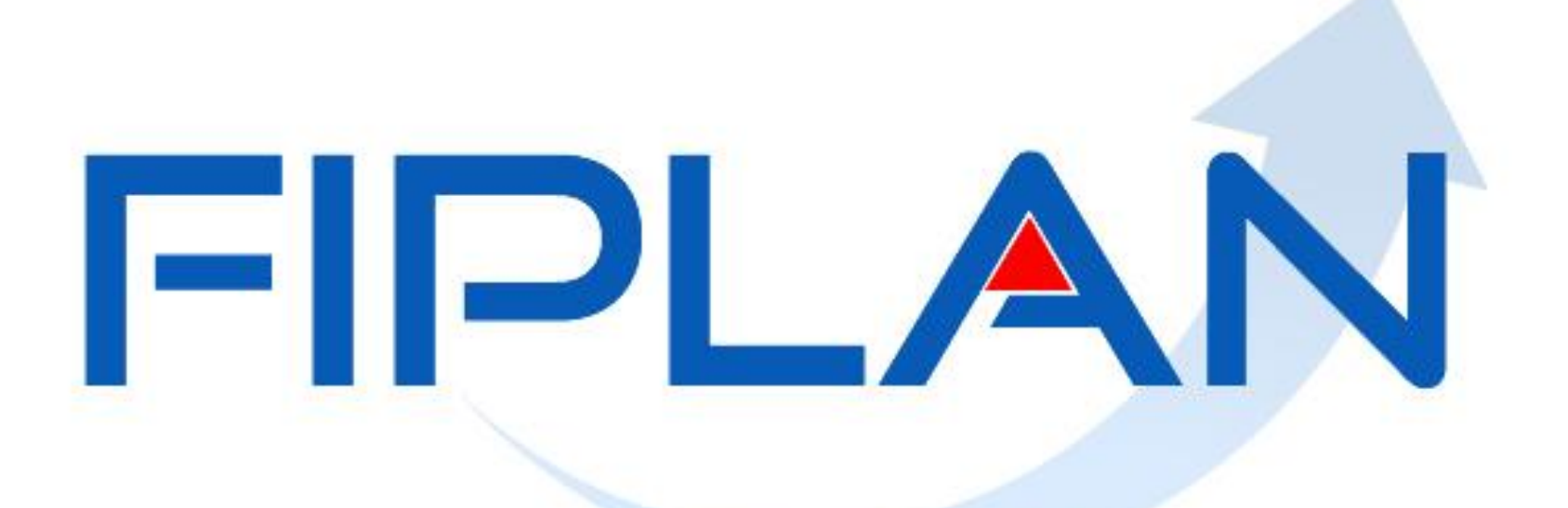

# SISTEMA INTEGRADO DE PLANEJAMENTO, CONTABILIDADE E FINANÇAS DO ESTADO DA BAHIA

**Fevereiro| 2014**

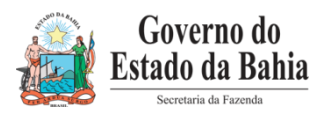

# **ADH-RP 2014**

**Fevereiro| 2014**

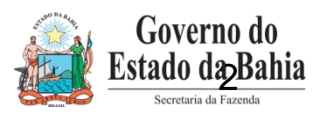

# • **Considerações Iniciais para Utilização da ADH-RP**

- **1. Só será utilizada para a execução de Restos a Pagar não Processados, gerados em 2013, cujo elemento exigia RPC e ou ADH**
- **2. Número do Empenho é obrigatório, e este tem que ser empenho de restos a pagar gerados no último exercício**
- **3. Não exige RPC (este foi gerado em 2013, para inclusão dos restos a pagar não processado)**
- **4. Necessidade de ADH-RP pois a Liquidação (mesmo de restos a pagar não processado) para determinados elementos exigia ADH**

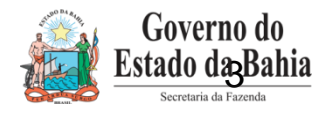

# • **Cenários para ADH-RP**

Exemplos:

**EMP de RP não processado - com saldo a liquidar de R\$1.000,00, que exige RPC e ADH (elemento 39).** 

 **ADH (em 2013) de R\$ 1.000,00 - a unidade deve liquidar um RP não processado no valor de R\$ 1.000,00. Neste caso não necessita gerar ADH-RP.**

 **RPC (em 2013) de R\$ 1.000,00 – a unidade deve liquidar um RP não processado no valor de R\$ 1.000,00. Neste caso vai precisar gerar uma ADH-RP no valor de R\$ 1.000,00.**

 **RPC de 1.000,00 – a unidade deve inicialmente liquidar R\$300,00. Neste caso deve gerar uma ADH-RP de R\$ 300,00. Pode-se gerar ADH´s – RP até o valor de R\$ 700,00 que totalizando some o valor do RPC de 1.000,00.**

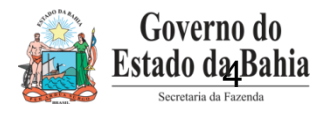

# • **Cenários para ADH-RP**

**EMP 1 - com saldo a liquidar de R\$1.000,00, que exige RPC e ADH (elemento 39).** 

 **RPC de 600,00 e ADH 400,00 – a unidade deve liquidar R\$ 500,00. Neste caso vai gerar uma ADH-RP de R\$ 100,00.**

 **ADH de R\$ 1000,00 – a unidade deve cancelar um RP não processado no valor de R\$ 100,00 (vai liquidar apenas R\$ 900,00). Neste caso vai cancelar a ADH de R\$ 1.000,00 (via cancelar ADH-RP) e gerar uma ADH-RP de 900,00.**

 **ADH de R\$ 1.000,00 – a unidade deve fazer 4 liquidações de R\$ 250,00. Nesta situação irá cancelar a ADH de R\$ 1.000,00 e fazer 4 ADH-RP de R\$ 250,00.**

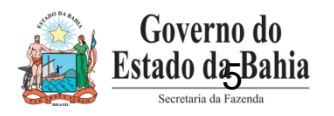

# **OPERACIONALIZANDO NO FIPLAN**

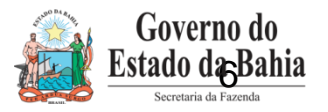

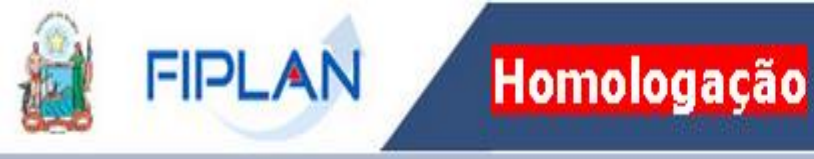

#### Selecionar o exercício corrente

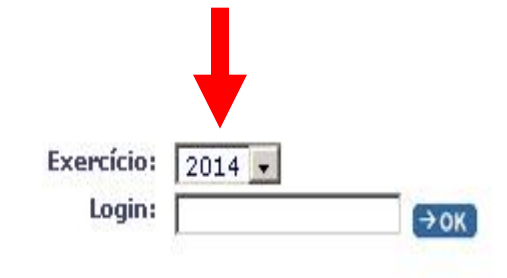

#### Dificuldades no acesso?

Favor entrar em contato com: 3115-5044 (SEFAZ) ou 3115-3573 (SEPLAN).

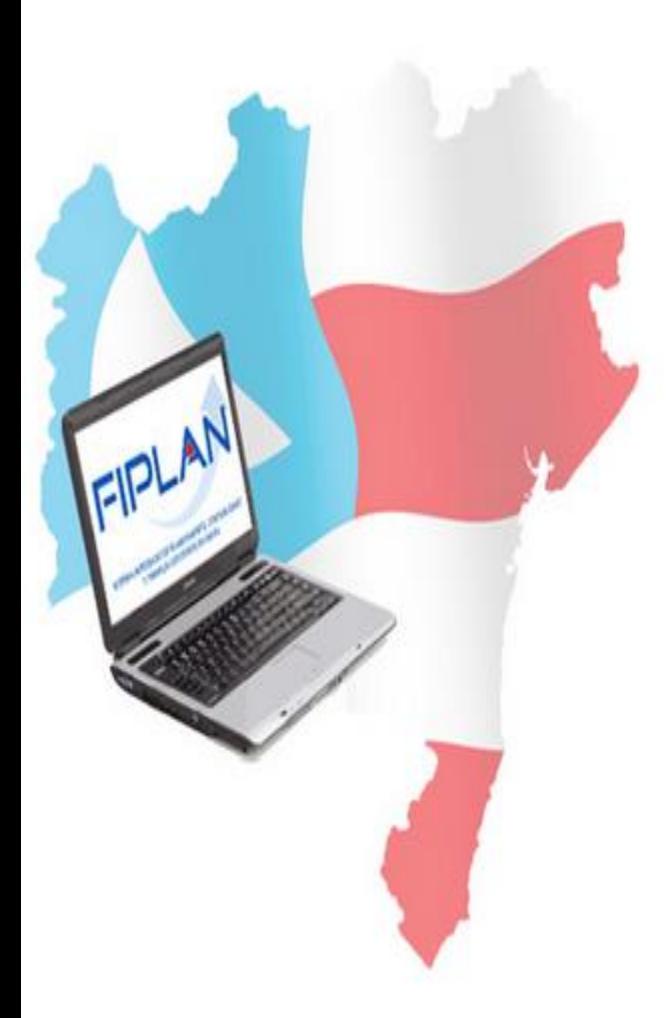

• **Operações da Funcionalidade: ADH\_RP**

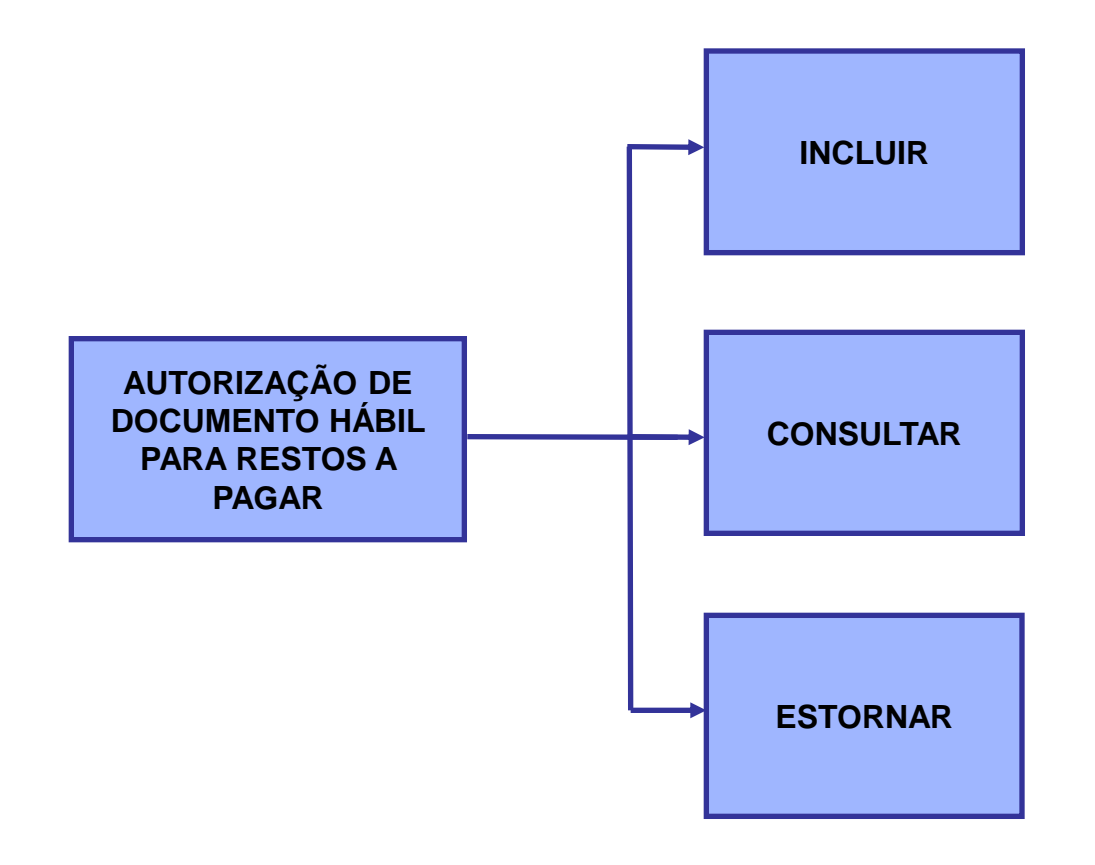

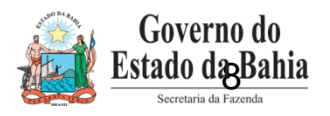

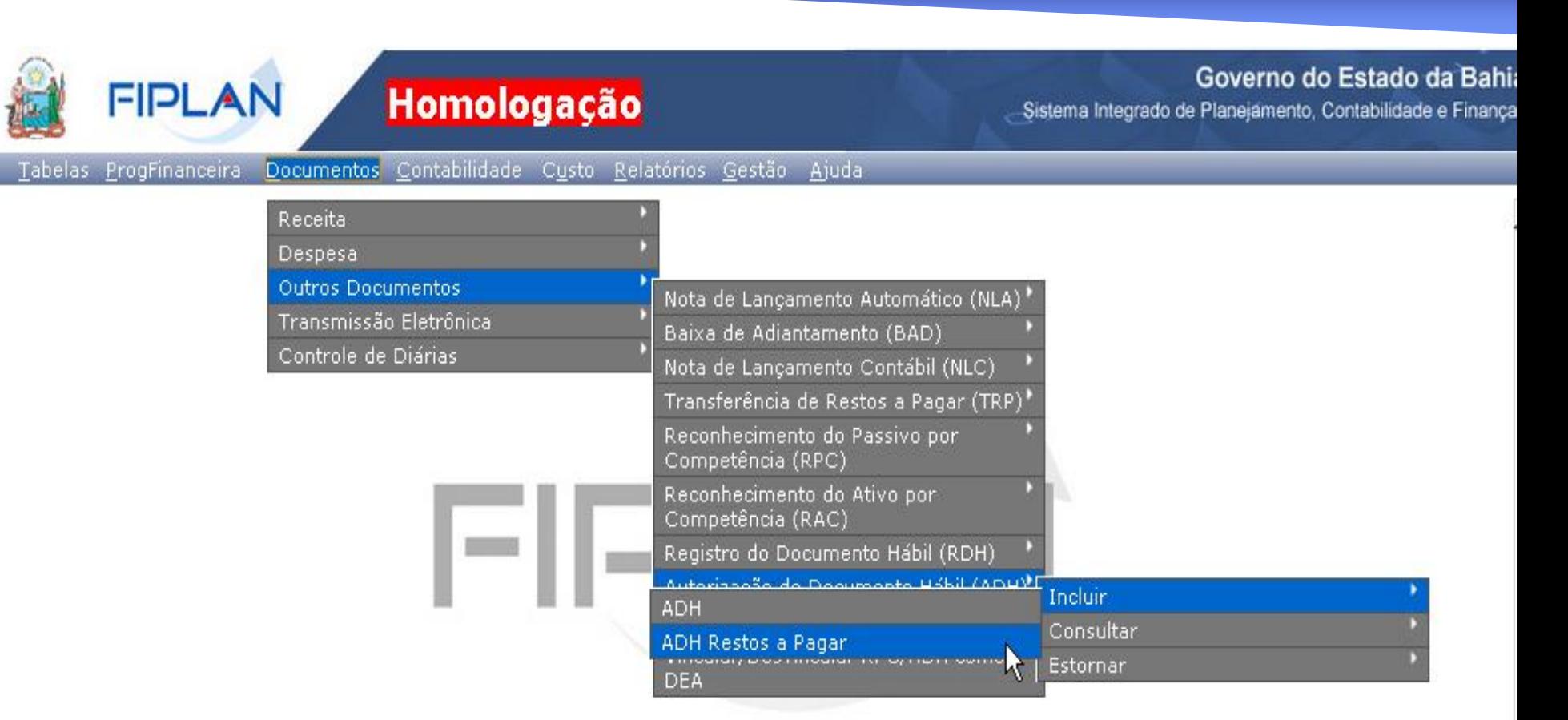

#### SISTEMA INTEGRADO DE PLANEJAMENTO, CONTABILIDADE E FINANCAS DO ESTADO DA BAHIA

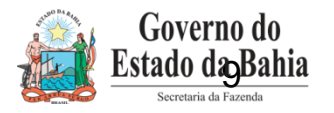

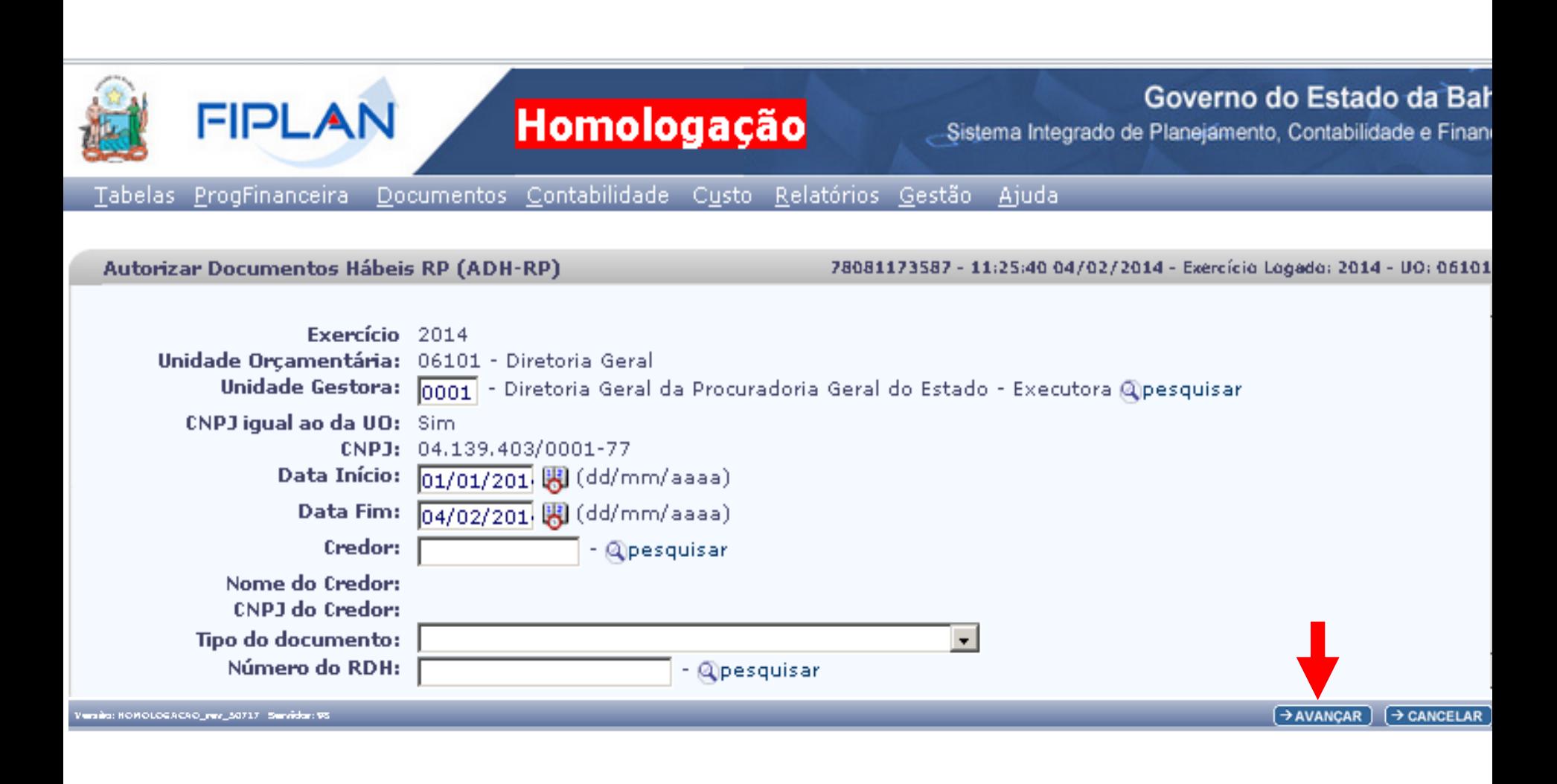

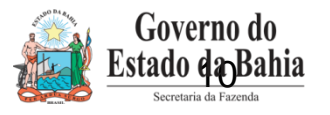

Homologação

Governo do Estado da Bahia

Sistema Integrado de Planejamento, Contabilidade e Finanças

Tabelas ProgFinanceira Documentos Contabilidade Custo Relatórios Gestão Ajuda

#### Autorizar Documentos Hábeis RP (ADH-RP)

**FIPLAN** 

78081173587 - 16:59:33 04/02/2014 - Exercía

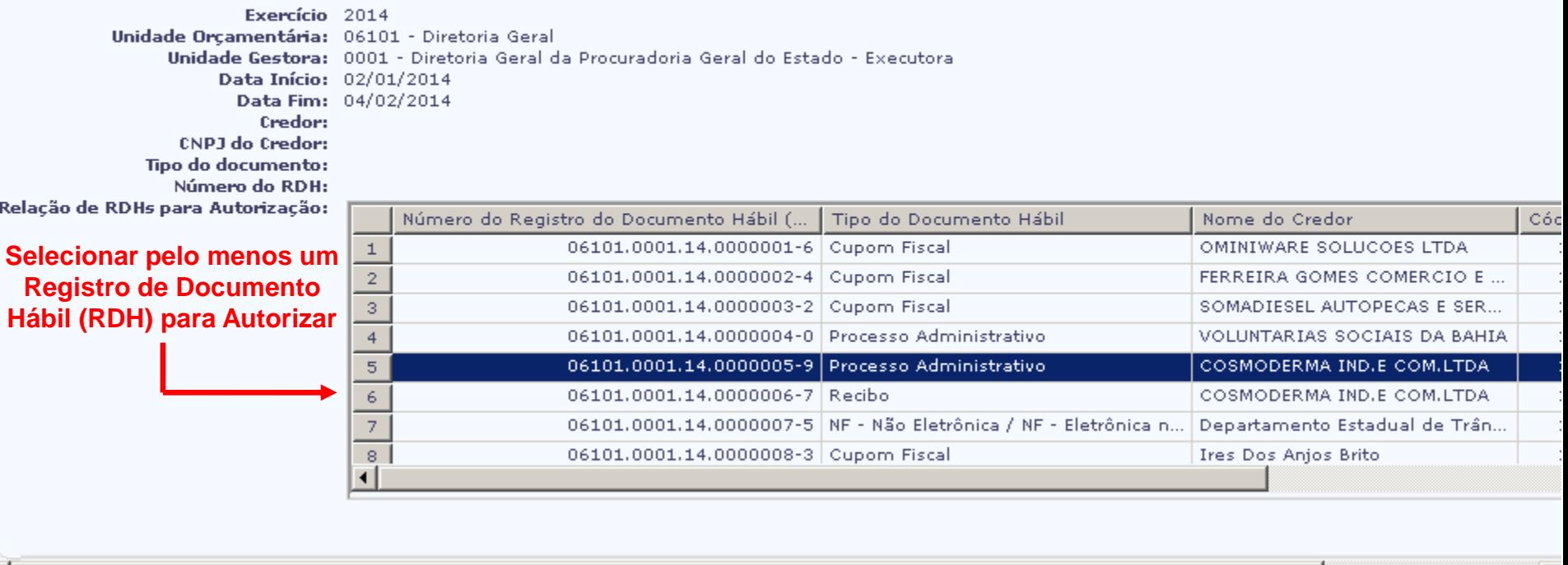

◀

 $\left(\leftarrow$  VOLTAR  $\left(\rightarrow$  AVANÇAR  $\rightarrow$  CANCELAR  $\Theta$ DETALHES

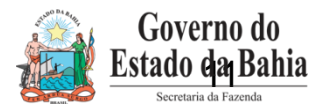

 $\blacktriangleright$ 

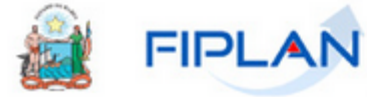

## Homologação

Governo do Estado da Bahia

-Sistema Integrado de Planejamento, Contabilidade e Finanças

Tabelas ProgFinanceira Documentos Contabilidade Custo Relatórios Gestão Ajuda

#### ; Hábeis RP (ADH-RP)

78081173587 - 17:20:38 04/02/2014 - Exercício Logado: 2014 - UO: 061

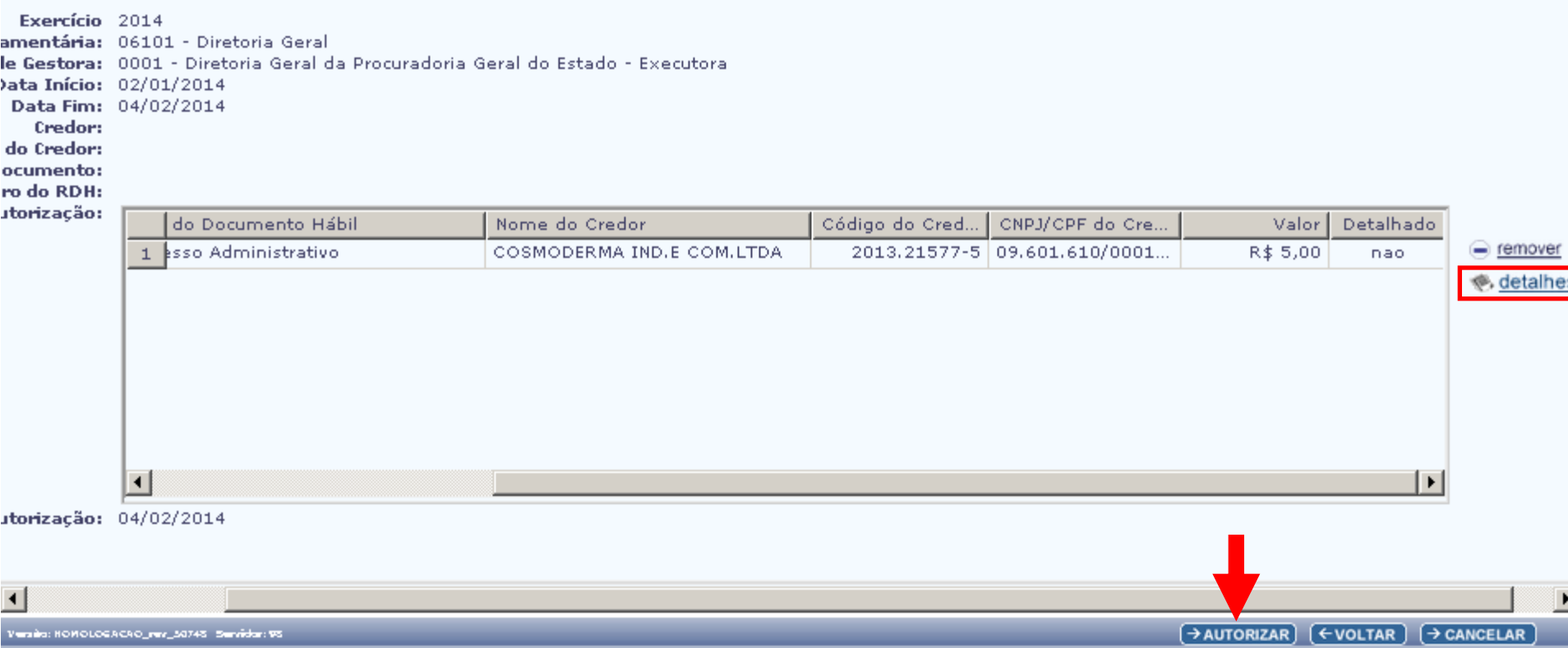

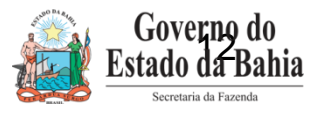

#### Detalhar Autorização do Documento Hábil RP (ADH-RP)

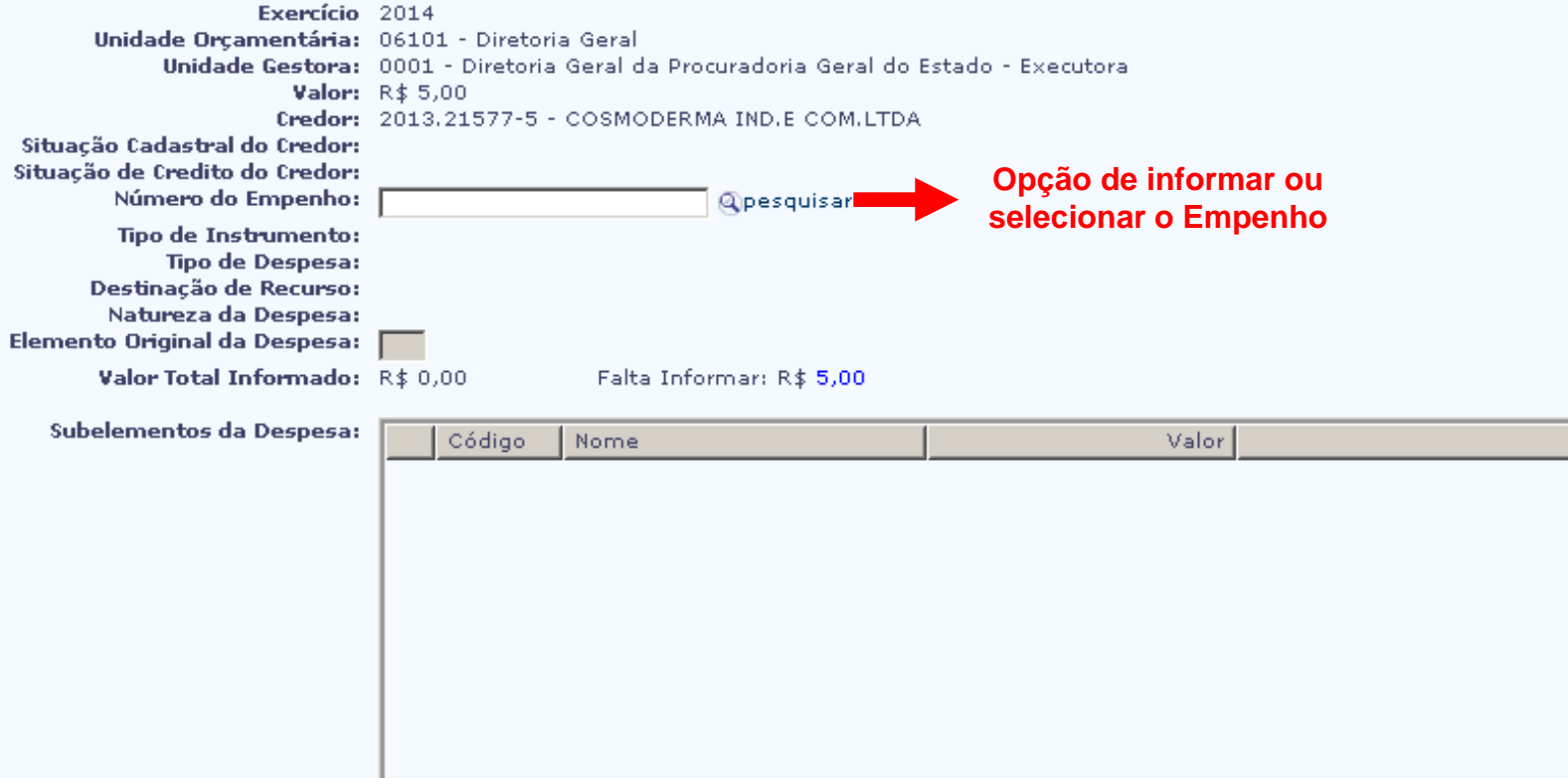

Versita: NOMOLOGACAO\_rev\_50745 Servidar: 95

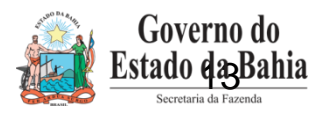

 $(\rightarrow$  CONFIRMAR  $)$   $(\rightarrow$  CANCELAR

 $\blacktriangledown$ 

#### Consulta Empenho

#### 78081173587 - 17:22:02 04/02/2014 - Exercício Logado: 2014 - UO: 06101

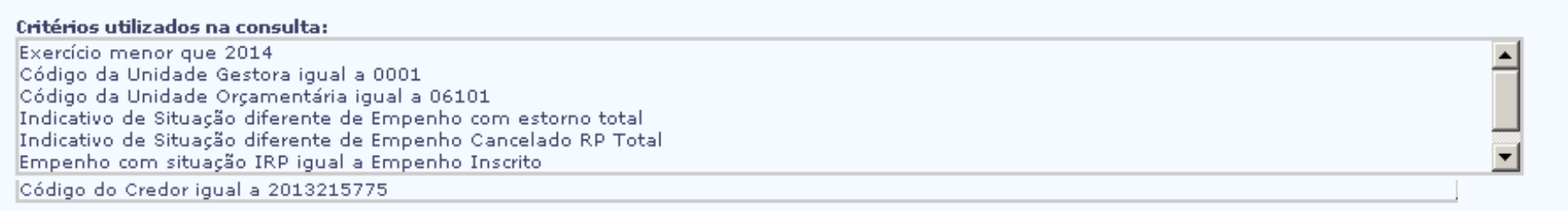

selecionar coluna: | Selecionar | | Mostrar todo

#### Resultado da consulta:

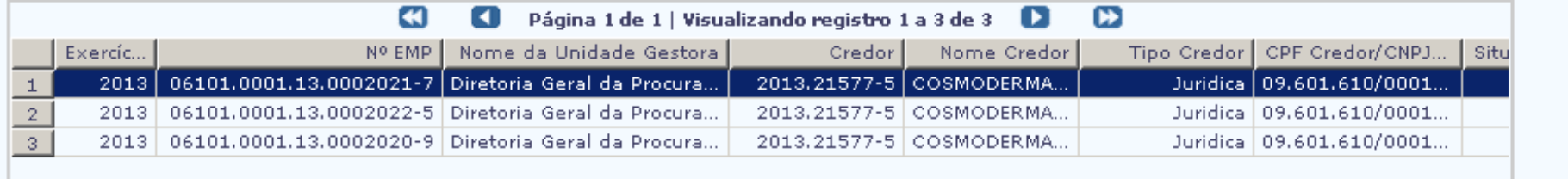

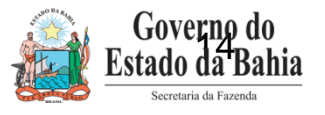

 $\rightarrow$  SELECIONAR)  $\left(\leftarrow$  VOLTAR)  $\rightarrow$  CANCELAR

#### Detalhar Autorização do Documento Hábil RP (ADH-RP)

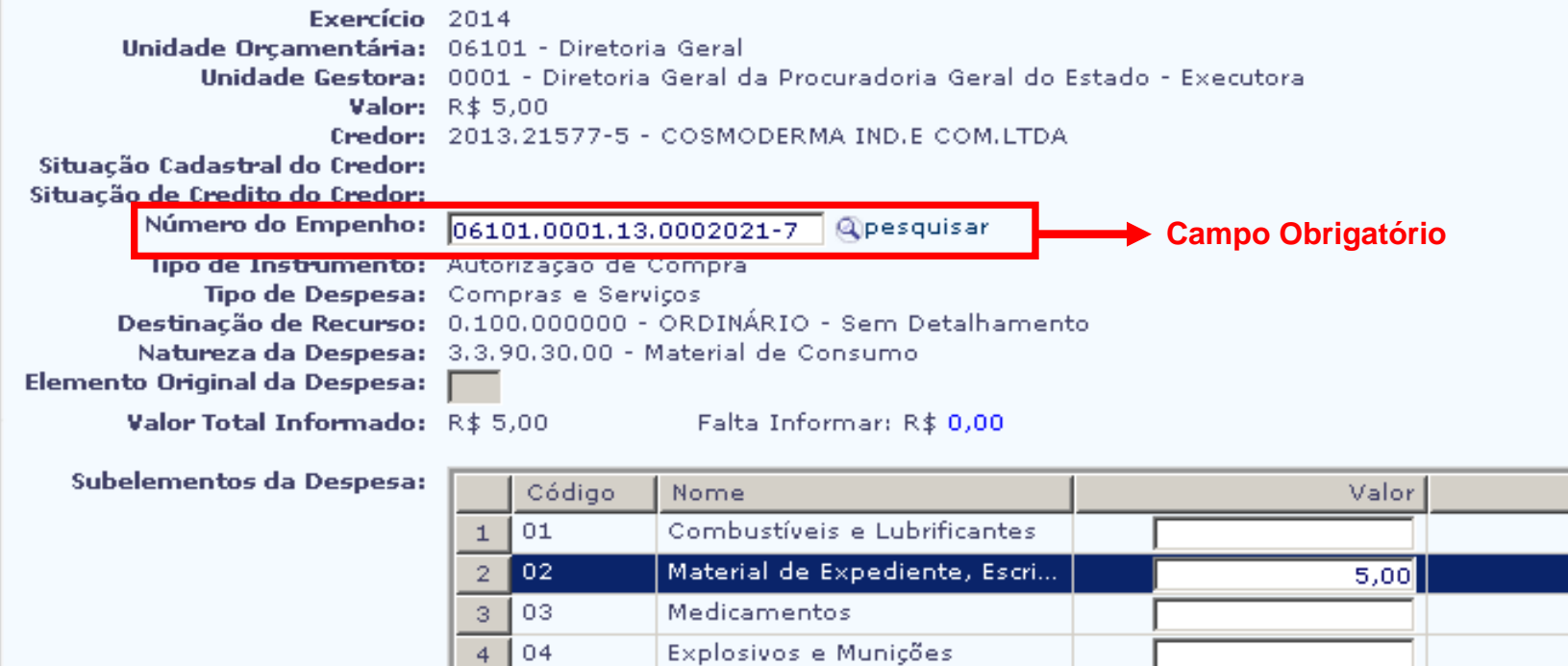

Matérias Primas

Material Escolar e de Ensino

Artigos de Limpeza, Higiene ... Gêneros Alimentícios, Água ...

Material de Acampamento e ...

05  $\mathbb S$ 

| 06  $\epsilon$  $\overline{\mathcal{T}}$ 07

08 9 1 0 9

 $^{\rm 8}$ 

Versio: HOMOLOGACAO\_rev\_50717 Servidor: 95

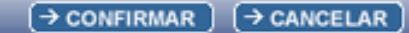

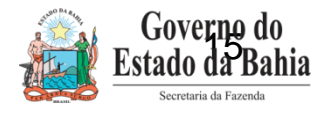

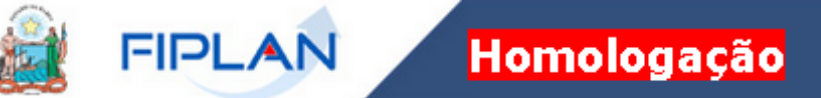

Governo do Estado da Bahia

Sistema Integrado de Planejamento, Contabilidade e Finanças

Tabelas ProgFinanceira Documentos Contabilidade Custo Relatórios Gestão Ajuda

#### r Documentos Hábeis RP (ADH-RP)

78081173587 - 11:38:16 04/02/2014 - Exercício Logado

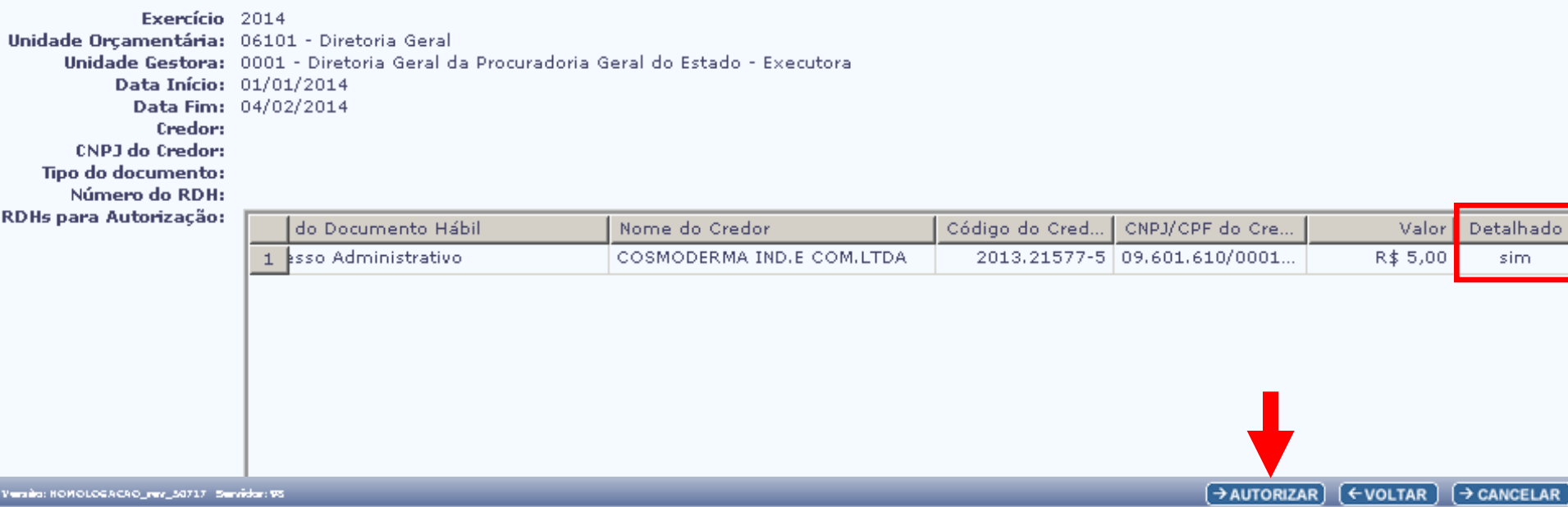

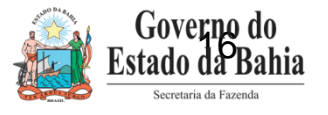

### **FIPLAN** Homologação

Governo do Estado da Bahi

Sistema Integrado de Planejamento, Contabilidade e Finança

78081173587 - 11:52:54 04/02/2014 - Exercício Logado: 2014 - UO: 06101

Tabelas ProgFinanceira Documentos Contabilidade Custo Relatórios Gestão Ajuda

#### Oocumentos Hábeis RP (ADH-RP)

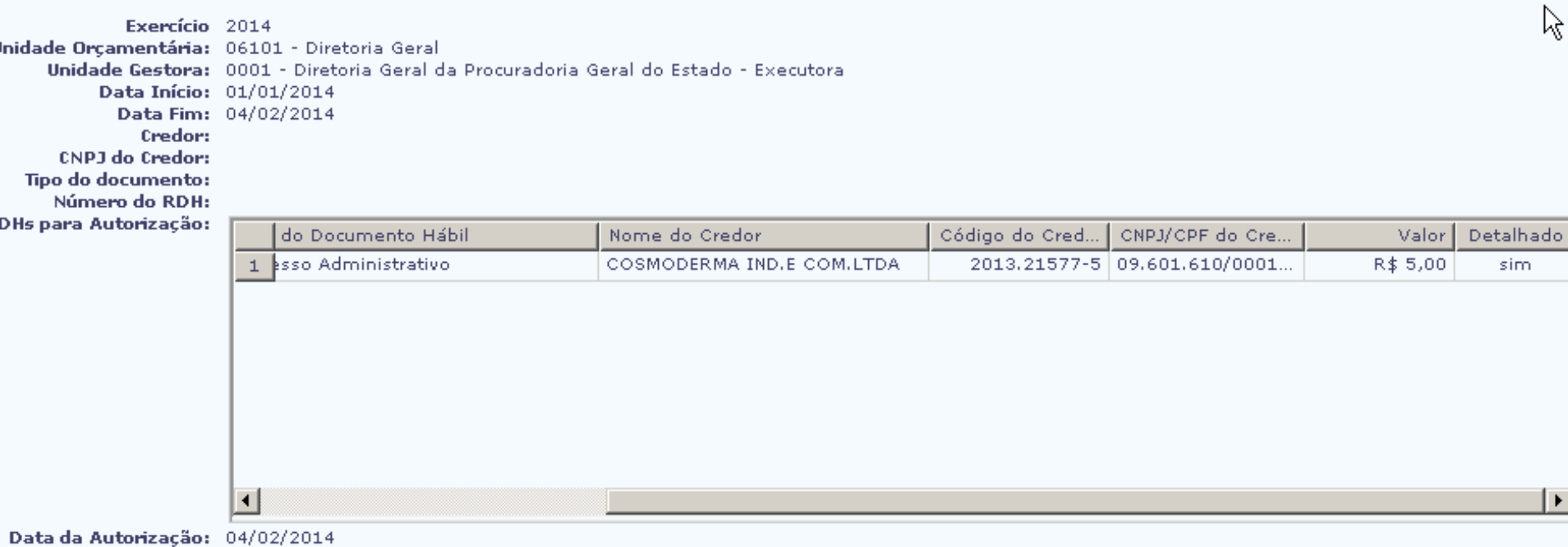

 $\vert \vert$ Versio: HOMOLOGACAO\_rev\_50717 Servidor: 95  $\rightarrow$  CONFIRMAR  $\rightarrow$  (  $\leftarrow$  VOLTAR )

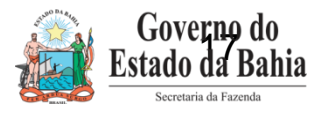

#### **FIPLAN** Homologação

#### Governo do Estado da Bahia

Sistema Integrado de Planejamento, Contabilidade e Finanças

Tabelas ProgFinanceira Documentos Contabilidade Custo Relatórios Gestão Ajuda

Listagem das Autorizações de Documentos Hábeis RP (ADH-RP) Geradas

78081173587 - 11:54:20 04/02/2014 - Exercício Logado: 2014 - UO: 06101

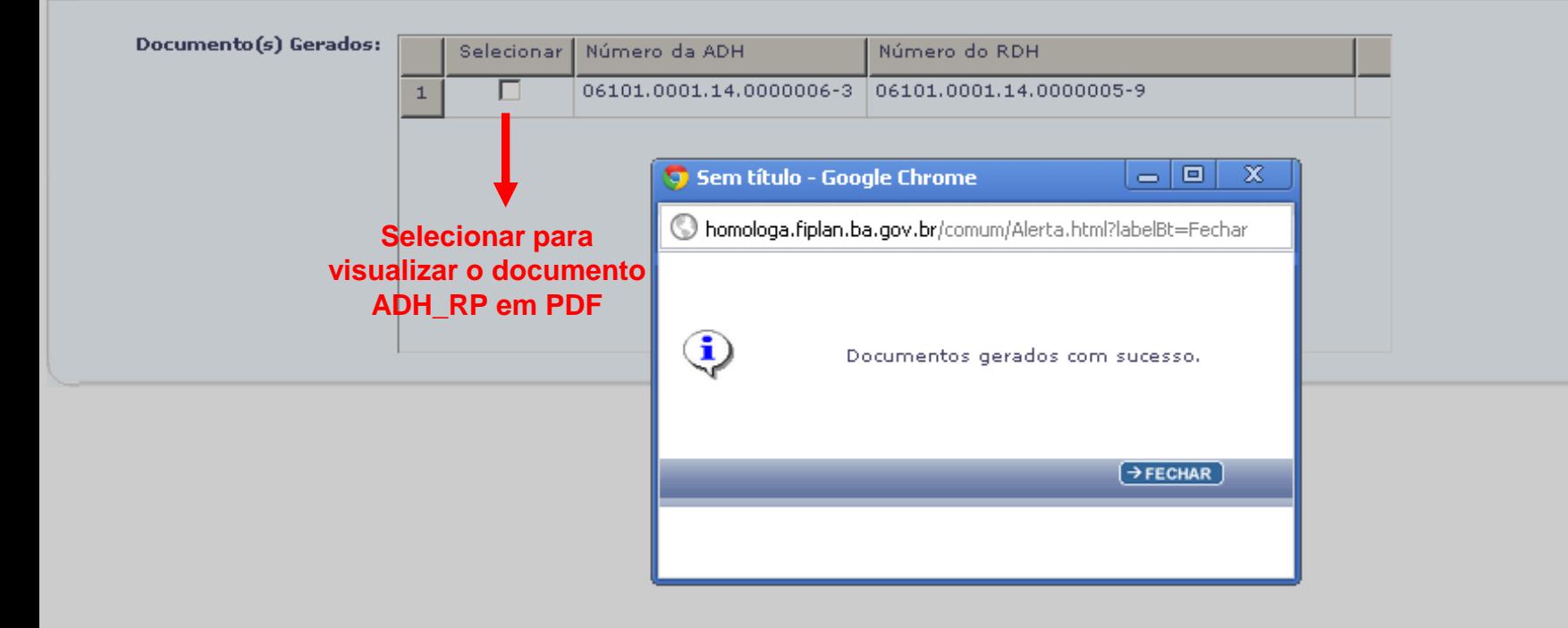

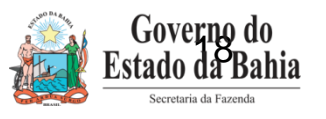

 $\rightarrow$  CANCELAR

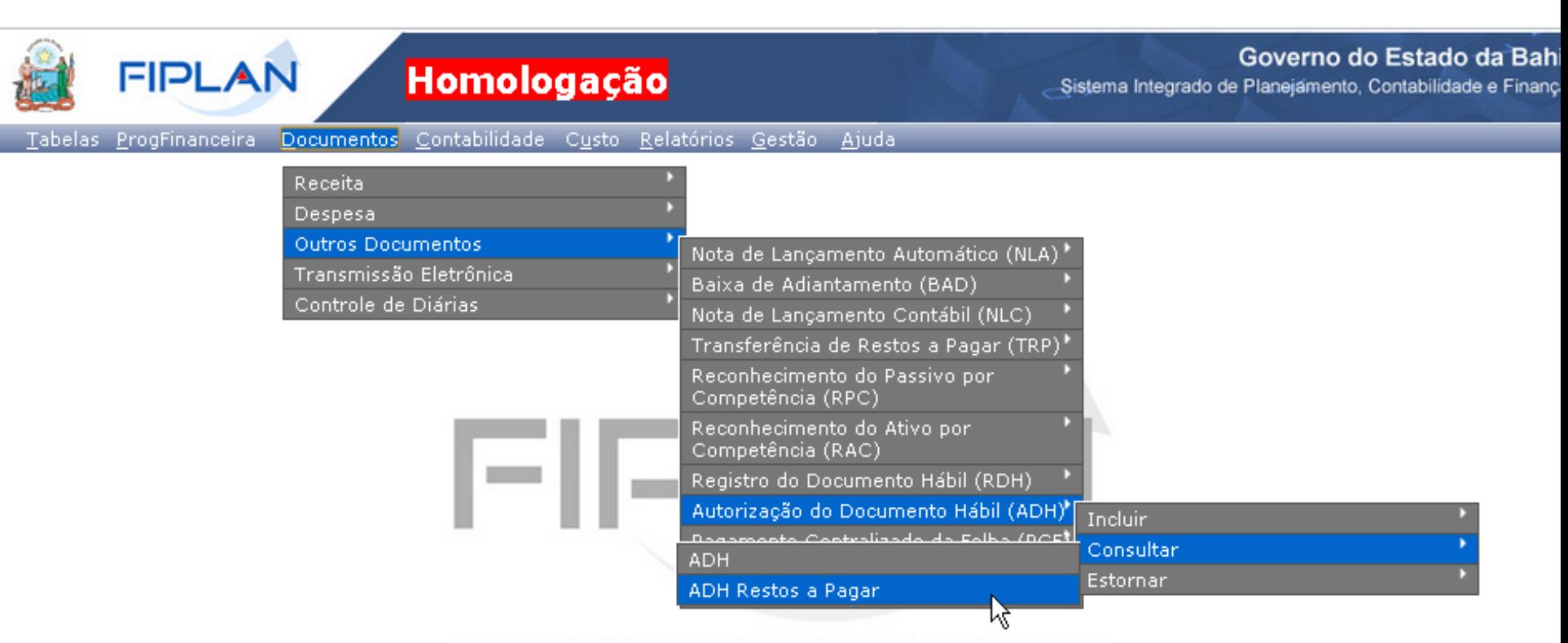

SISTEMA INTEGRADO DE PLANEJAMENTO, CONTABILIDADE E FINANÇAS DO ESTADO DA BAHIA

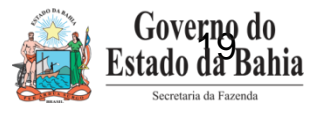

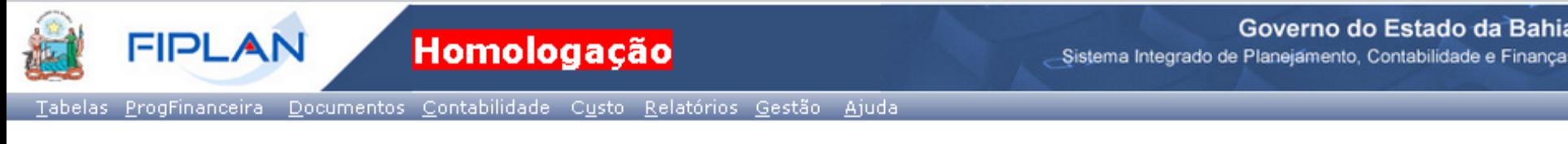

Consultar Documentos Hábeis RP (ADH-RP)

78081173587 - 16:13:04 04/02/2014 - Exercício Logado: 2014 - UO: 06101

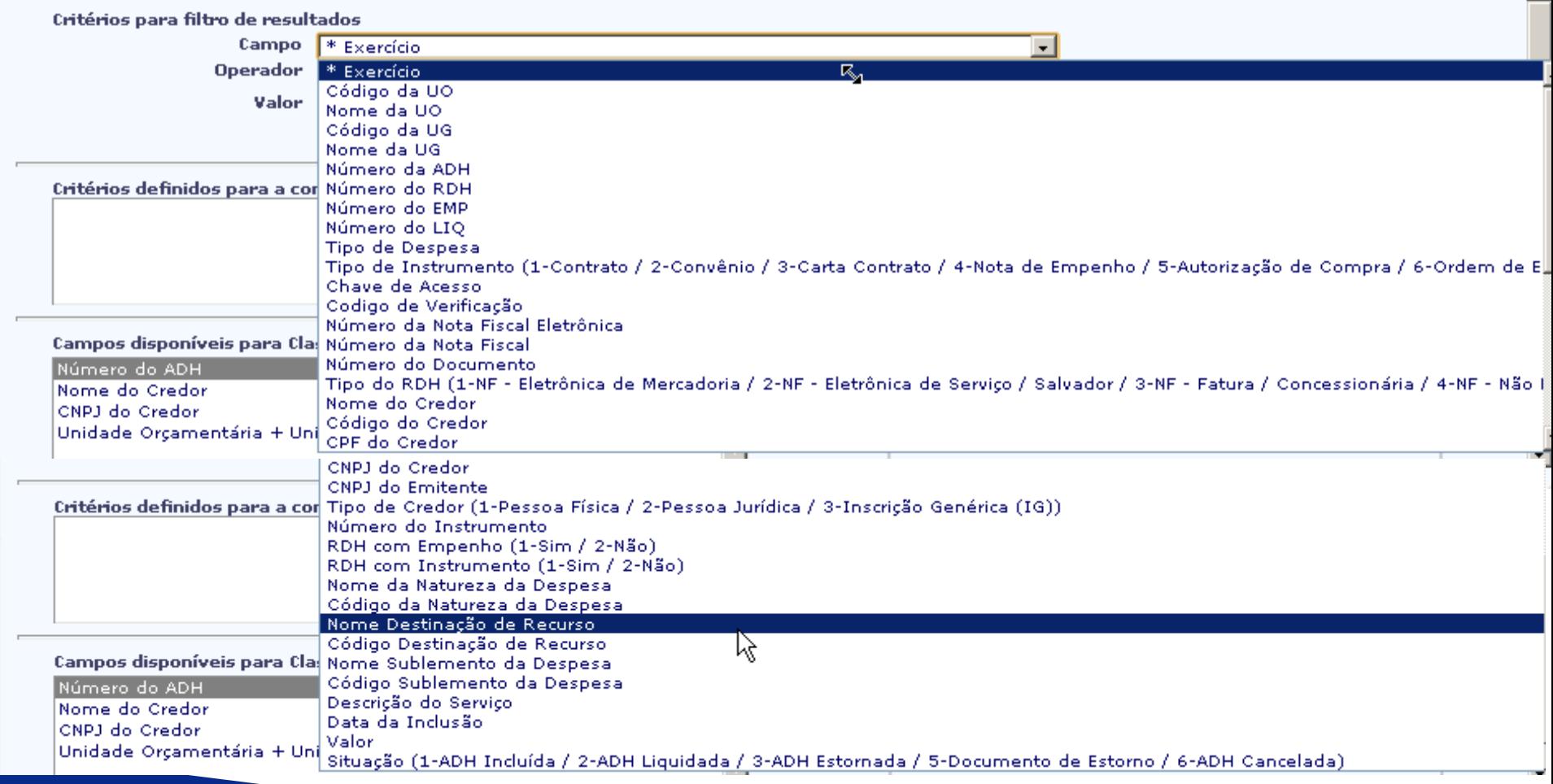

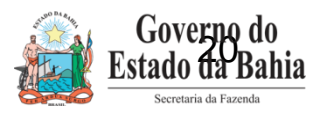

 $\blacktriangle$ 

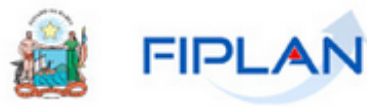

### **Homologação**

#### Governo do Estado da Bal

-Sistema Integrado de Planejamento, Contabilidade e Finar

#### Tabelas ProgFinanceira Documentos Contabilidade Custo Relatórios Gestão Ajuda

Consultar Documentos Hábeis RP (ADH-RP) 78081173587 - 12:06:45 04/02/2014 - Exercício Logado: 2014 - UO: 06101 Critérios para filtro de resultados **Campo Informar opcionalmente** Número da ADH  $\mathbf{r}$ **Operador** Tqual a o nº da ADH\_RP Valor **Adicionar** ß Critérios definidos para a consulta: Exercício Igual a 2014 Remover Código da UO Igual a 06101 Código da UG Igual a 0001 Limpar Campos disponíveis para Classificação Consulta Classificada por: Número do ADH Número do ADH

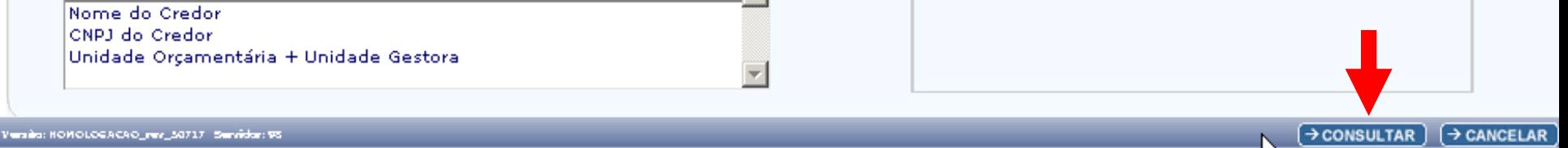

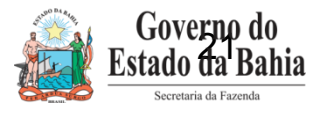

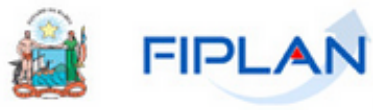

## Homologação

Sistema Integrado de Planejamento, Contabilidade e Fir

#### Tabelas ProgFinanceira Documentos Contabilidade Custo Relatórios Gestão Ajuda

#### Consultar Documentos Hábeis RP (ADH-RP)

Selecionar

78081173587 - 12:11:53 04/02/2014 - Exercício Logado: 2014 - UO: 06101

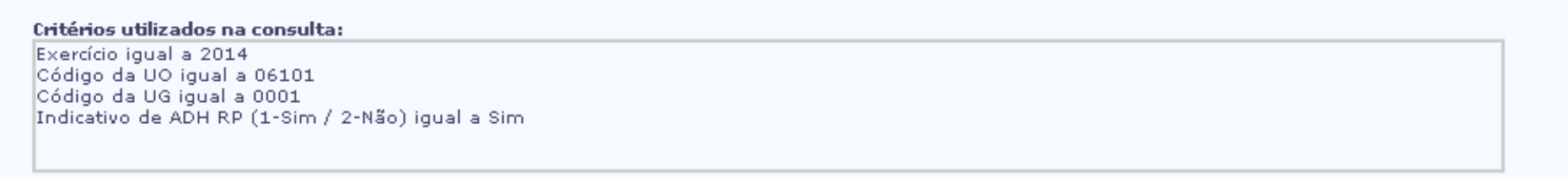

Selecionar Coluna:

**Varia** 

Mostrar todo

#### Resultado da consulta:

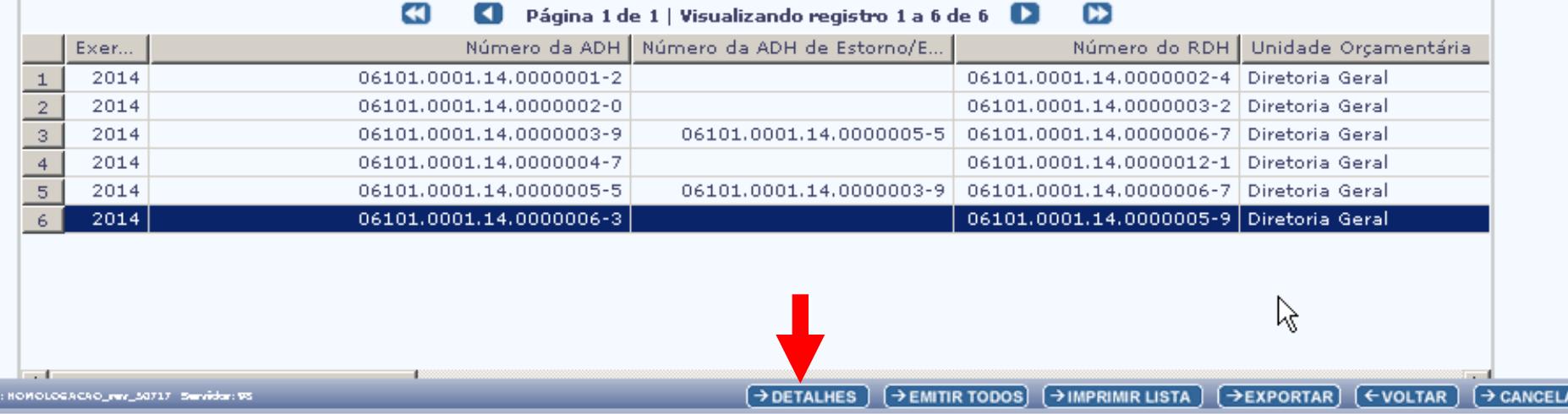

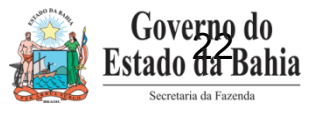

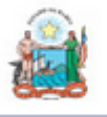

**FIPLAN** 

## Homologação

Governo do Estado da I

Sistema Integrado de Planejamento, Contabilidade e F

Tabelas ProgFinanceira Documentos Contabilidade Custo Relatórios Gestão Ajuda

Detalhes da Consulta Autorização do Documento Habil KP (ADH-KP)

78081173587 - 12:13:16 04/02/2014 - Exércició Lógadó: 2014 - DO: 0610)

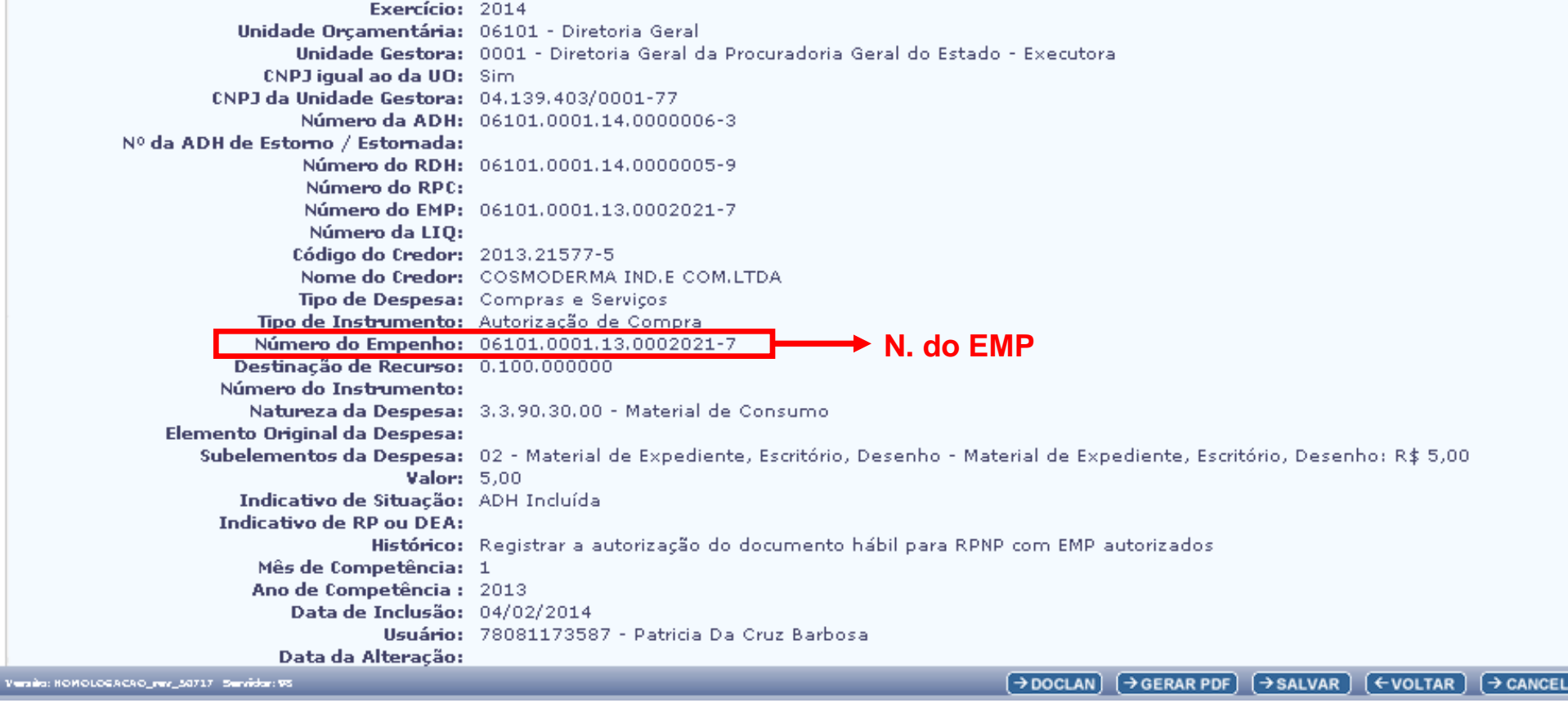

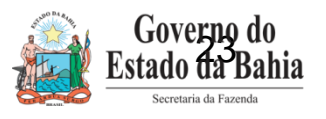

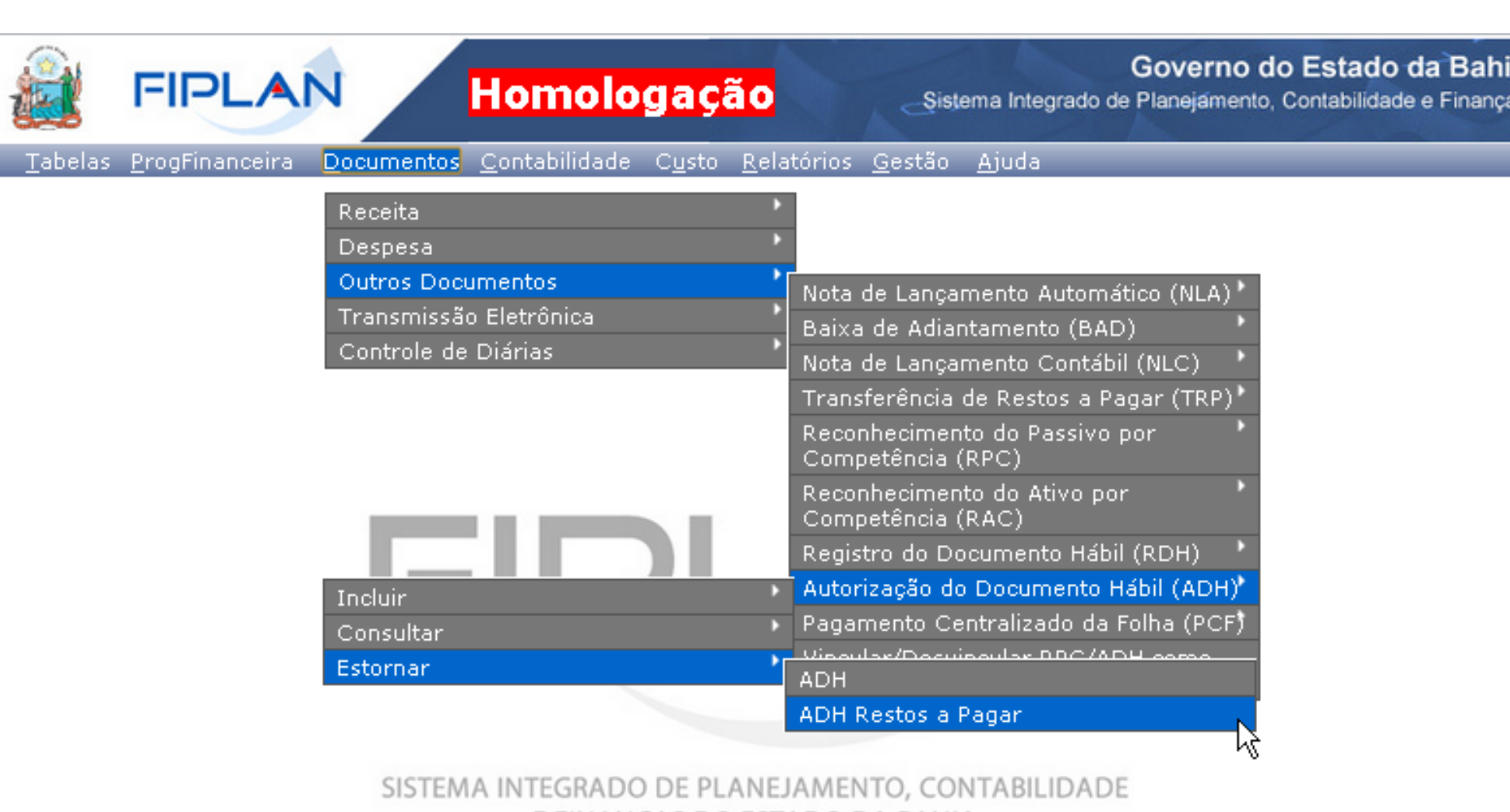

E FINANÇAS DO ESTADO DA BAHIA

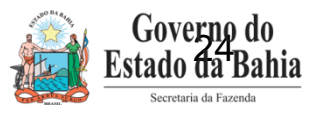

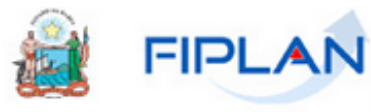

Version i

## Homologação

Governo do Estado da Bal

ᅿ

-Sistema Integrado de Planejamento, Contabilidade e Finan

Tabelas ProgFinanceira Documentos Contabilidade Custo Relatórios Gestão Ajuda

Estornar Estornar/Cancelar Autorização do Documento Hábil RP (ADH-RP)

78081173587 - 14:49:06 04/02/2014 - Exercício Logado: 2014 - UO: 06101

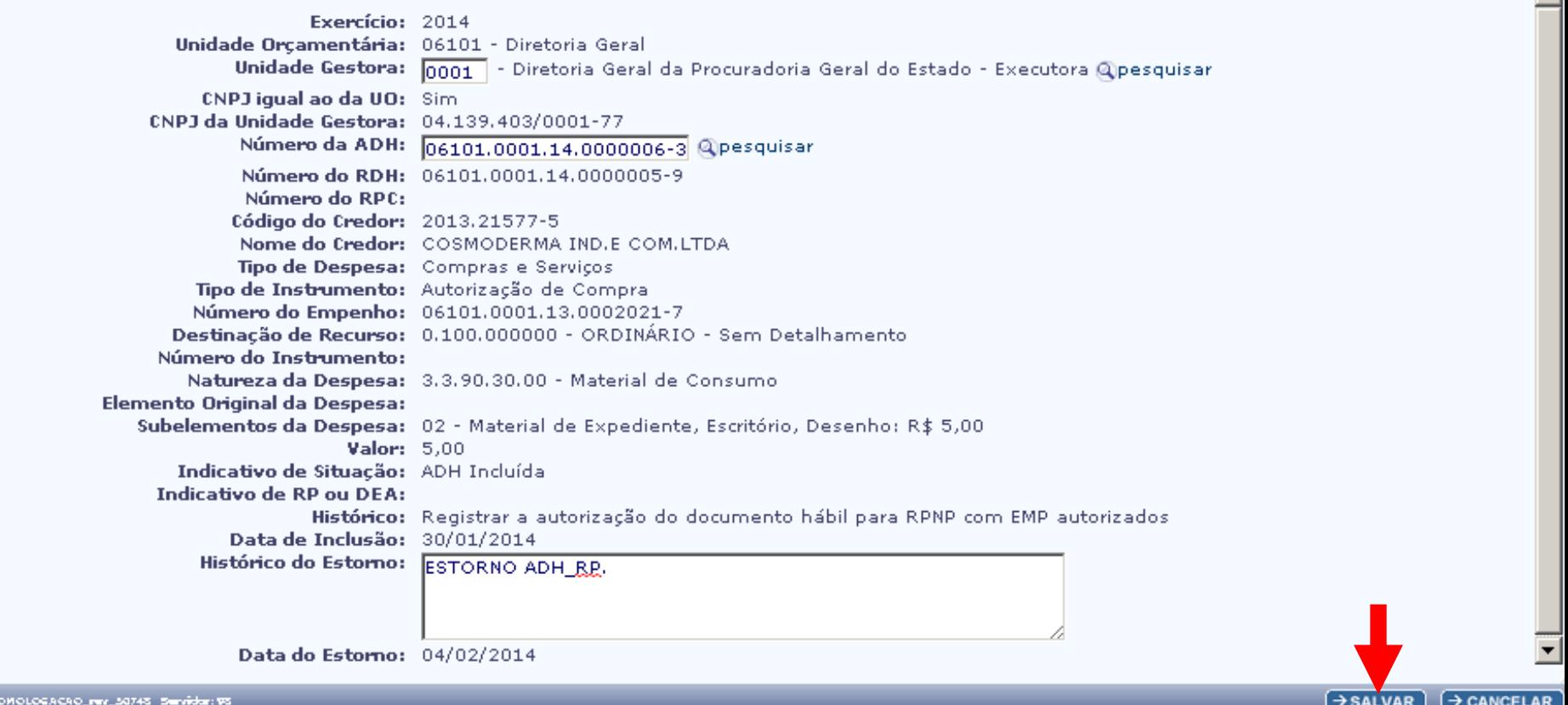

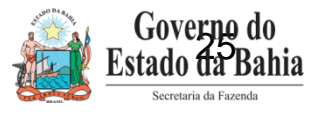

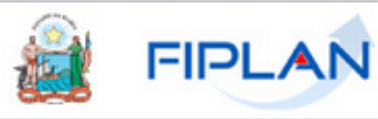

Homologação

Governo do Estado da B

Sistema Integrado de Planejamento, Contabilidade e Fin

Tabelas ProgFinanceira Documentos Contabilidade Custo Relatórios Gestão Ajuda

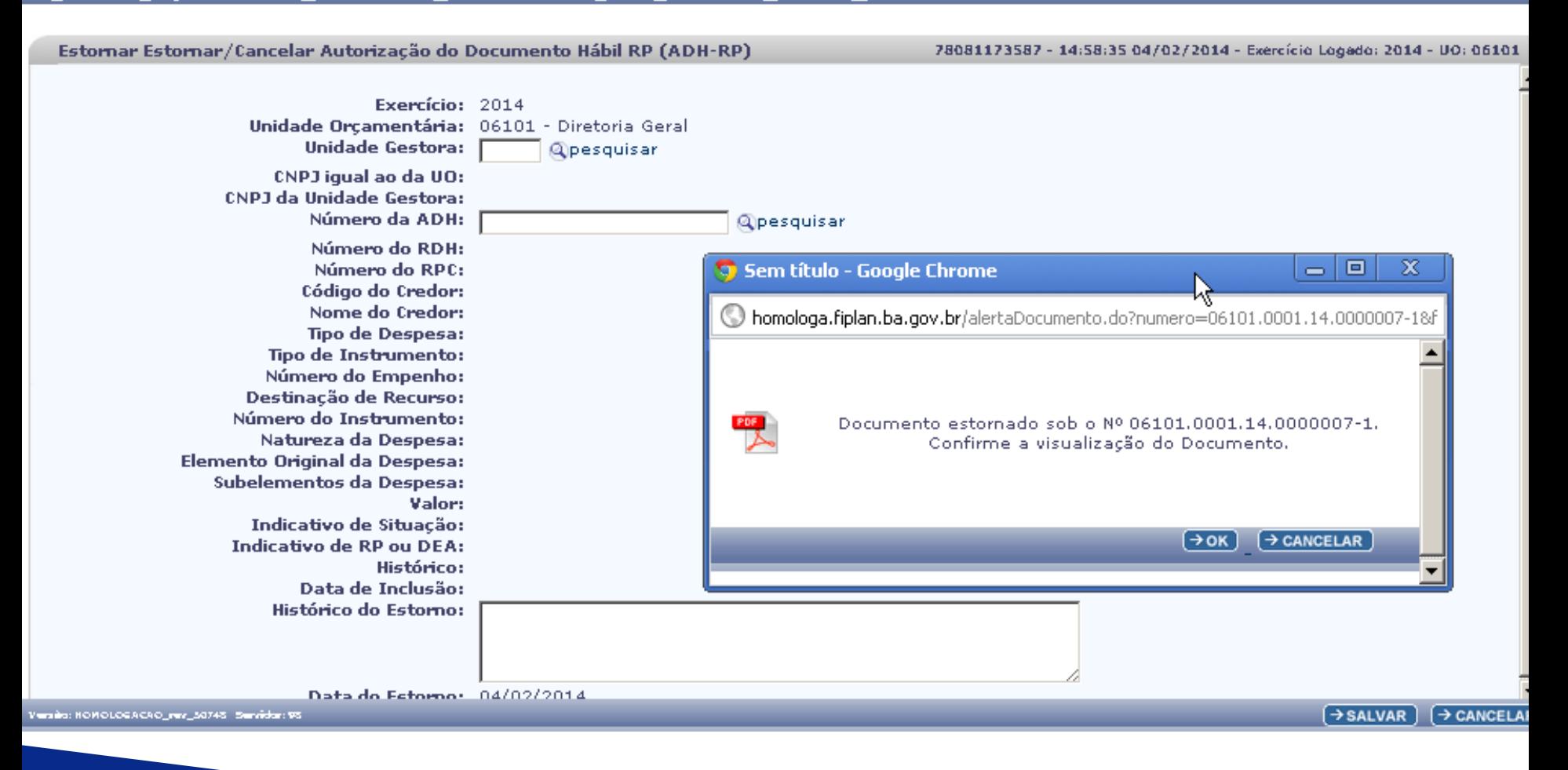

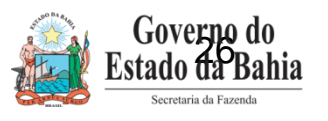

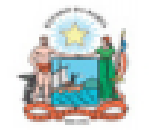

#### Governo do Estado da Bahia

Sistema Integrado de Planejamento, Contabilidade e Finanças

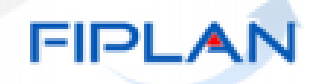

 $\mathcal{C}_{\text{rad}}$ 

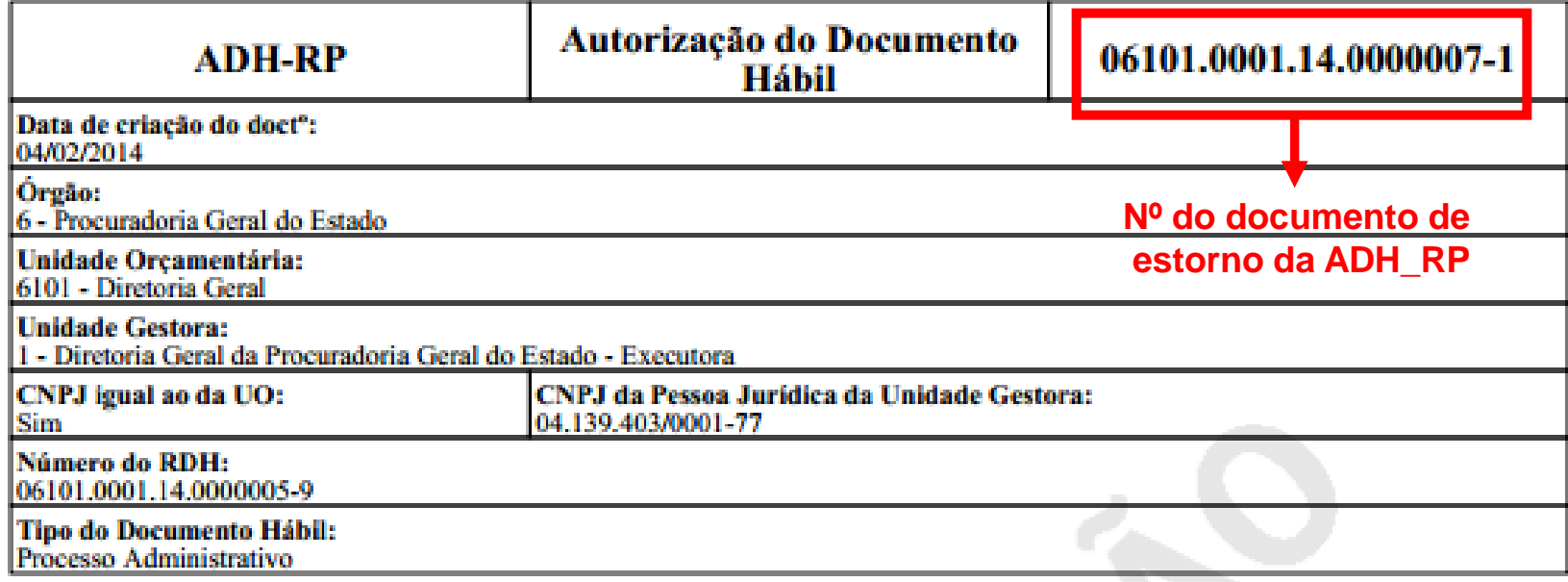

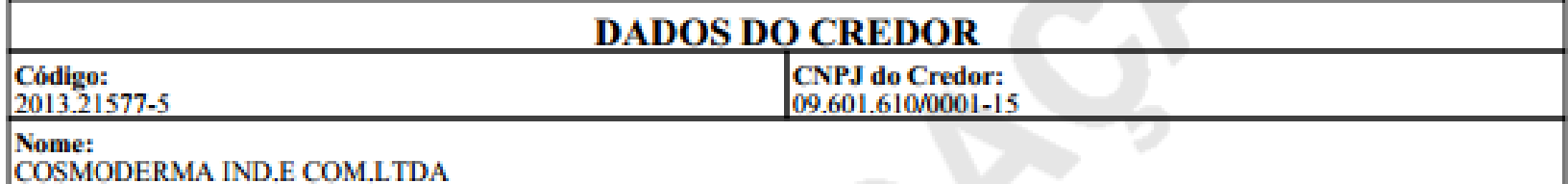

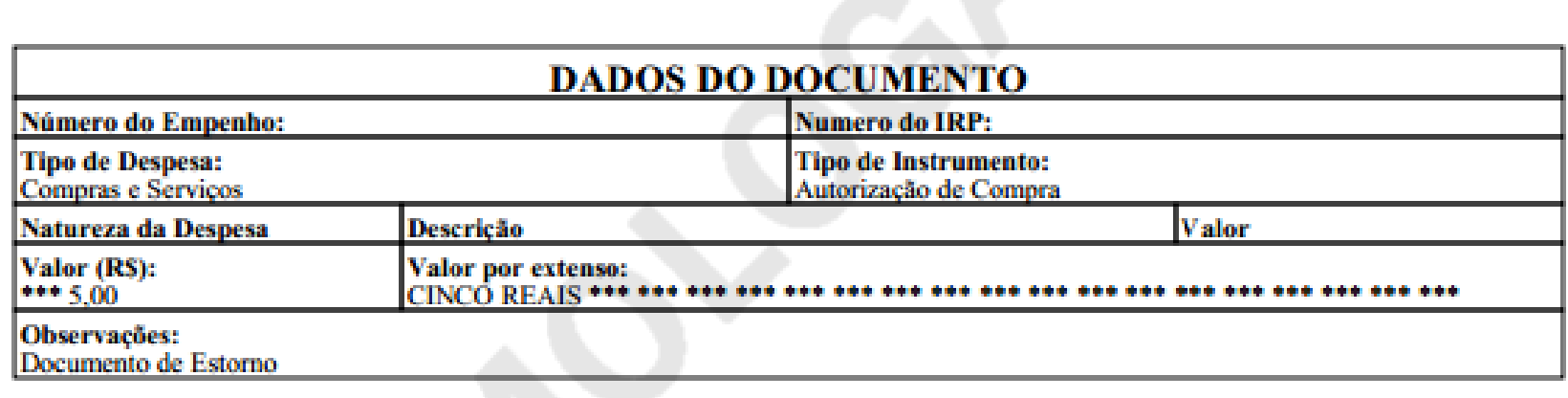

# • **Lançamentos Contábeis**

- **Na maioria dos documentos o lançamento patrimonial já ocorreu em 2013, quando o RPC ou ADH foram incluídos para a geração dos restos a pagar não processado. Assim a maioria do ADH-RP não terá lançamento contábil.**
- **Quando houver qualquer ajuste de lançamento patrimonial a ser feito este será feito por meio do cancelamento de restos a pagar não processado.**
- **Para situações excepcionais o ADH-RP não terá lançamento contábil. Em situações excepcionais o empenho que gerou o restos a pagar não processado foi liberado mesmo sem o ADH. Exemplo: em alguns elementos que envolvia convênio. O sistema saberá automaticamente este cenário e irá gerar o lançamento patrimonial .**

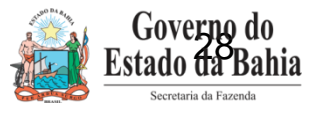

# • **Tela de Detalhes do Empenho que gerou RP não Processado**

Tabelas Planejamento ProgFinanceira Documentos Contabilidade Custo Relatórios Gestão Ajuda

Detalhes da Consulta Empenho (EMP)

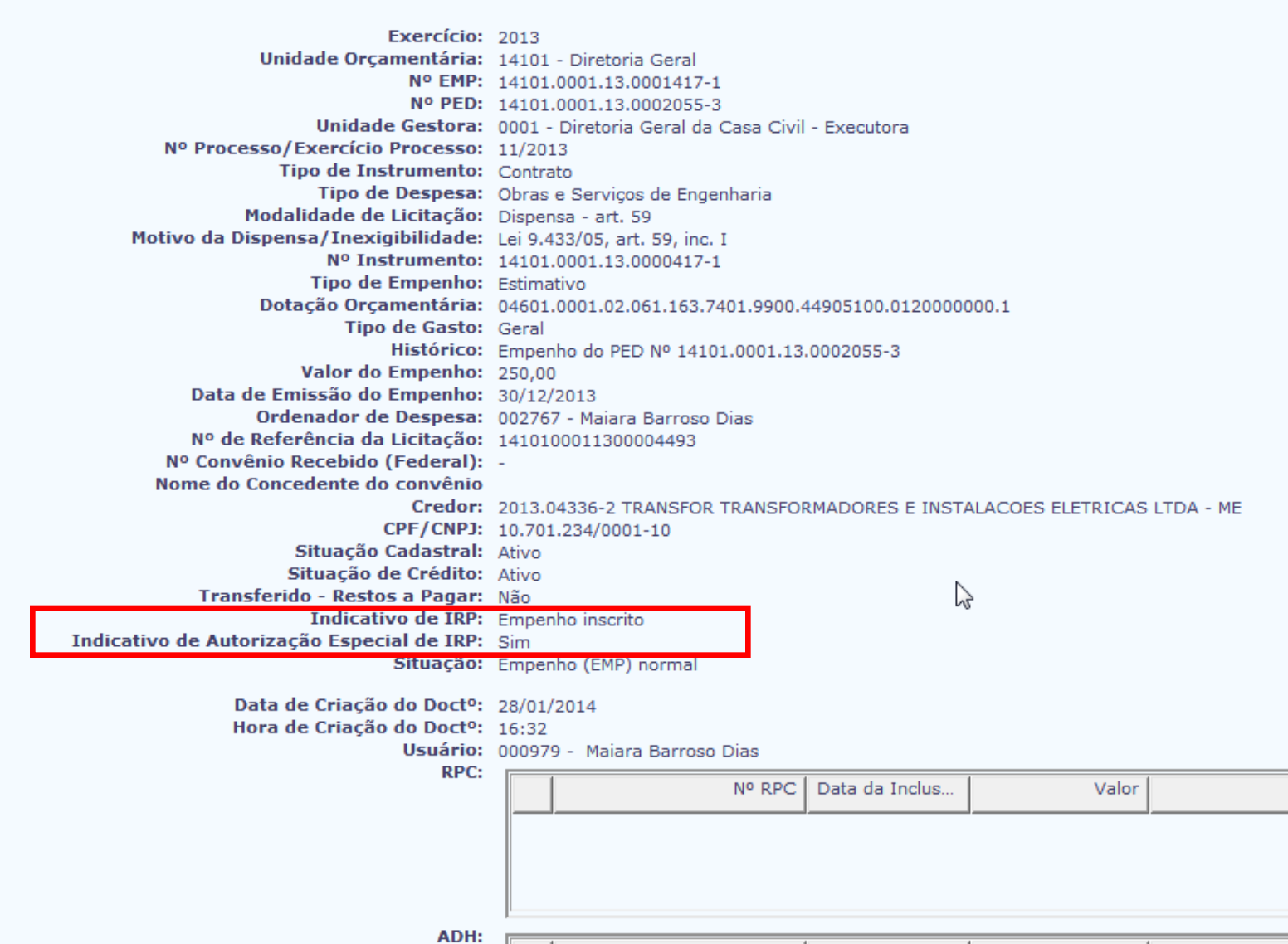

### DOCLAN\_ADH - RP

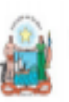

Governo do Estado da Bahia Sistema Integrado de Planejamento, Contabilidade e Finanças

#### **DOCLAN - LANÇAMENTOS CONTÁBEIS**

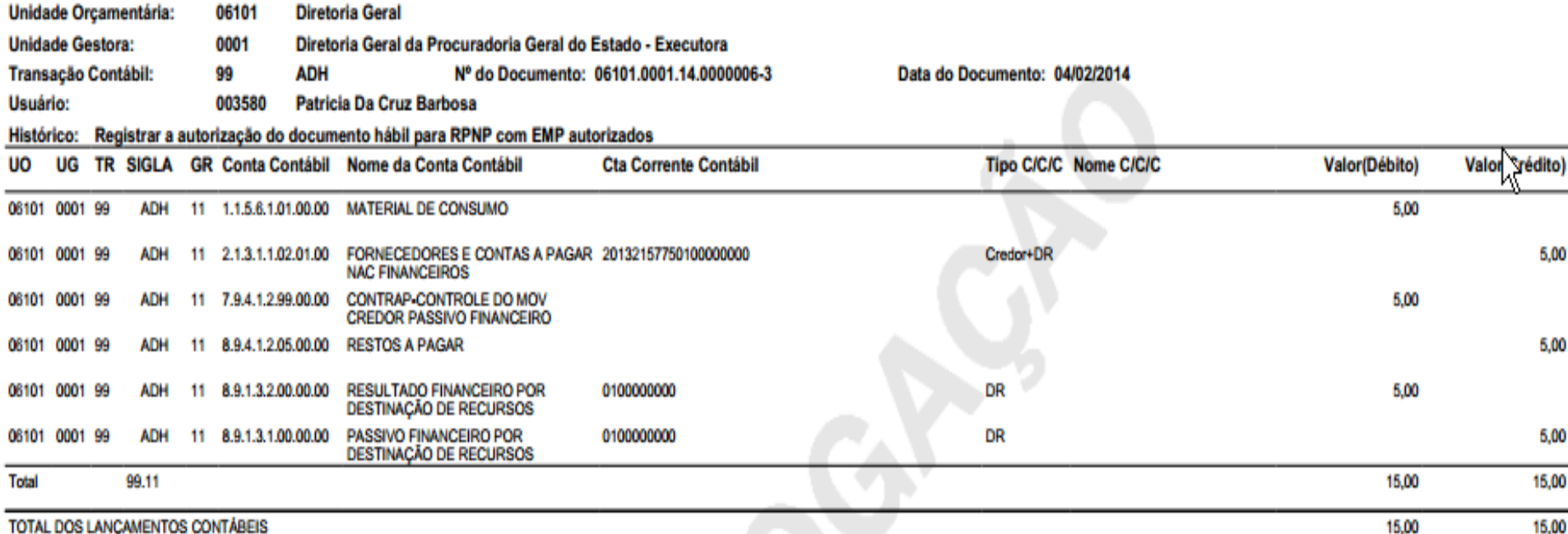

 $\overline{\mathbb{C}}$ 

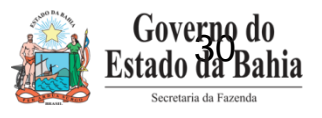

**FIPLAN** 

 $\overline{\phantom{a}}$ 

### **TELA DO RDH**

#### Pesquisar Nota Fiscal Eletrônica de Mercadoria

78081173587 - 12:14:10 05/02/2014 - Exercício Logado: 2014 - UO: 06101

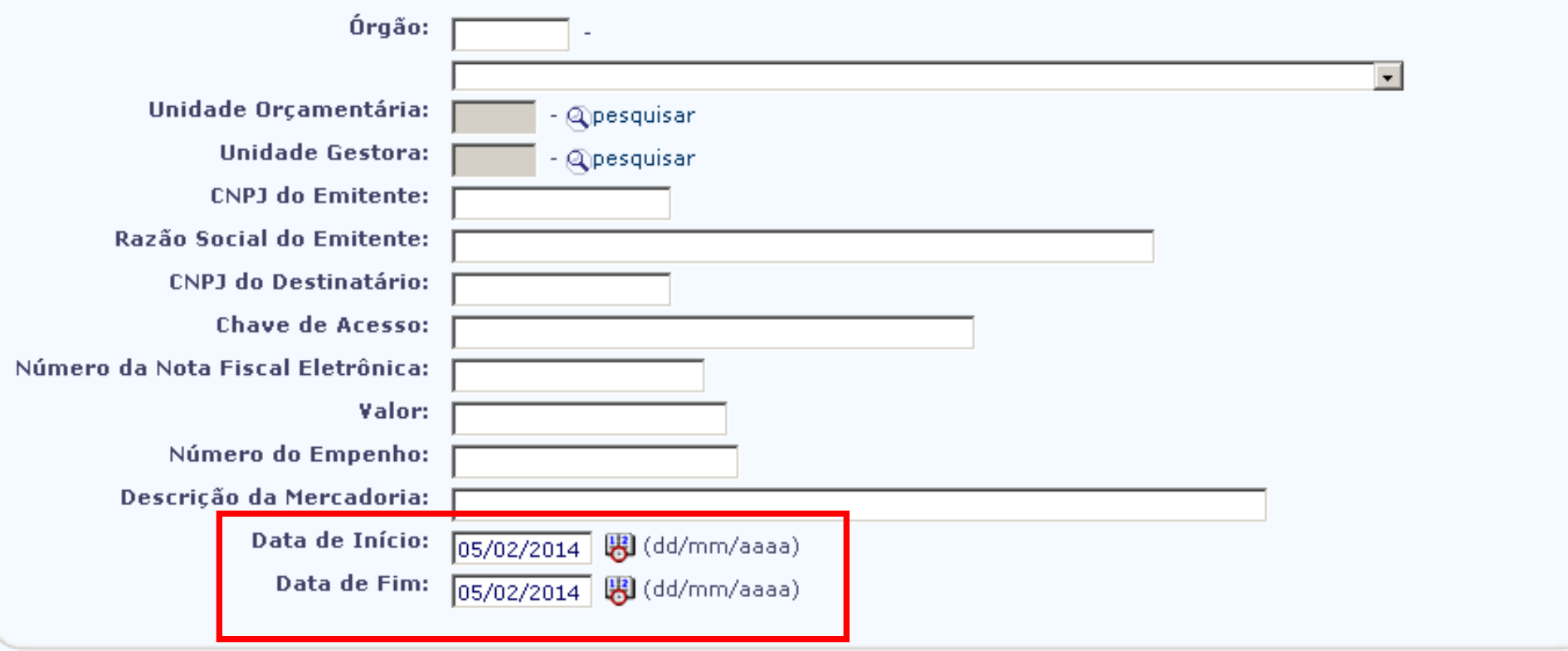

Versio: MANUTENCAO\_rev\_50874

 $\overline{(\rightarrow \text{CONSULTAR})}$  $(\rightarrow$  CANCELAR)

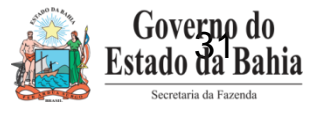

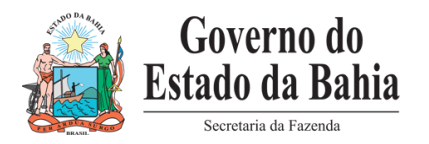

# **Obrigada!**

## **Equipe do Projeto**

- $\checkmark$  Adriano Fonseca Analista de Negócio
- Elvira Cerdeira Analista de Negócio
- $\checkmark$  Poliana Peixoto Analista de Requisitos
- $\checkmark$  Patrícia Barbosa Analista de Processos
- $\checkmark$  Márcio Anton Hadad Analista de Requisitos